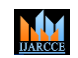

### **International Journal of Advanced Research in Computer and Communication Engineering**

**ISO 3297:2007 CertifiedImpact Factor 8.102Vol. 12, Issue 4, April 2023 DOI: 10.17148/IJARCCE.2023.12464**

# SURVEY ON – SOSCo

# **Prof. Rumana Anjum<sup>1</sup> , Aiman Shifa<sup>2</sup> , Mohammed Hamdan Sultan<sup>3</sup> , Abdullah<sup>4</sup> ,**

**Syeda Raziya Batool<sup>5</sup>**

Department of Computer Science and Engineering, Vidya Vikas Institute of Engineering

and Technology, Mysore, Karnataka<sup>1-5</sup>

**Abstract:** The SOSCo Android App is an innovative application for men, women, seniors, students and anyone who needs help in an emergency. It can be used to find and help people in need. With the rapid adoption of smartphones and falling internet costs, providing an easy way to help people facing emergencies and needing help from service providers such as police, media, ambulance, and fire departments in emergencies. can do. Emergency help android apps can show people's exact location so service providers can know where they are and help them.

#### **I. INTRODUCTION**

Nowadays, most people carry their smartphones with them everywhere. As such, the app is available to anyone with an Android smartphone. The app is designed to give users a means of contacting those in need in the event of a crisis. This app is the fastest and easiest way to notify nearby people of your location.

Simply shake your Android device that has the app installed to trigger it. Critical situations are accidents, thefts, deaths, medical emergencies, floods, earthquakes, torrential rains, tsunamis, tornadoes, fires, and other natural disasters. Users can use the Google Place API to view the nearest hospital or police station, showing directions and contact details on a map. The app allows users to connect directly to the nearest hospitals and police stations.

# **ANDROID PROJECT IMPLEMENTATION REQUIREMENTS**

# **Application Android Manifest**

Every application must have an AndroidManifest.xml file (with precisely that name) in its root directory. The manifest file provides essential information about your app to the Android system, which the system must have before it can run any of the app's code.

Among other things, the manifest file does the following:

 $\triangleright$  It names the Java package for the application. The package name serves as a unique identifier for the application.

 $\triangleright$  It describes the components of the application, which include the activities, services, broadcast receivers, and content providers that compose the application. It also names the classes that implement each of the components and publishes their capabilities, such as the Intent messages that they can handle. These declarations inform the Android system of the components and the conditions in which they can be launched.

 $\triangleright$  It determines the processes that host the application components.

 $\triangleright$  It declares the permissions that the application must have in order to access protected parts of the API and interact with other applications. It also declares the permissions that others are required to have in order to interact with the application's components.

 It lists the Instrumentation classes that provide profiling and other information as the application runs. These declarations are present in the manifest only while the application is being developed and are removed before the application is published.

 $\triangleright$  It declares the minimum level of the Android API that the application requires.

 $\triangleright$  It lists the libraries that the application must be linked against.

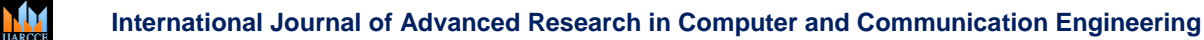

**ISO 3297:2007 Certified**  $\geq$  **Impact Factor 8.102**  $\geq$  **Vol. 12, Issue 4, April 2023** 

#### **DOI: 10.17148/IJARCCE.2023.12464**

# **Architecture**

The project is based on MVC architecture where the application is divided into three logical constituents-

- View Provide services such as user interface. The user interface is designed using the XML language.
- Source Implement business logic. The activity classes are used as controllers for the different layouts.<br>
Model Provide handling and validation of data (Java objects in this case)
- Model Provide handling and validation of data. (**Java objects** in this case)

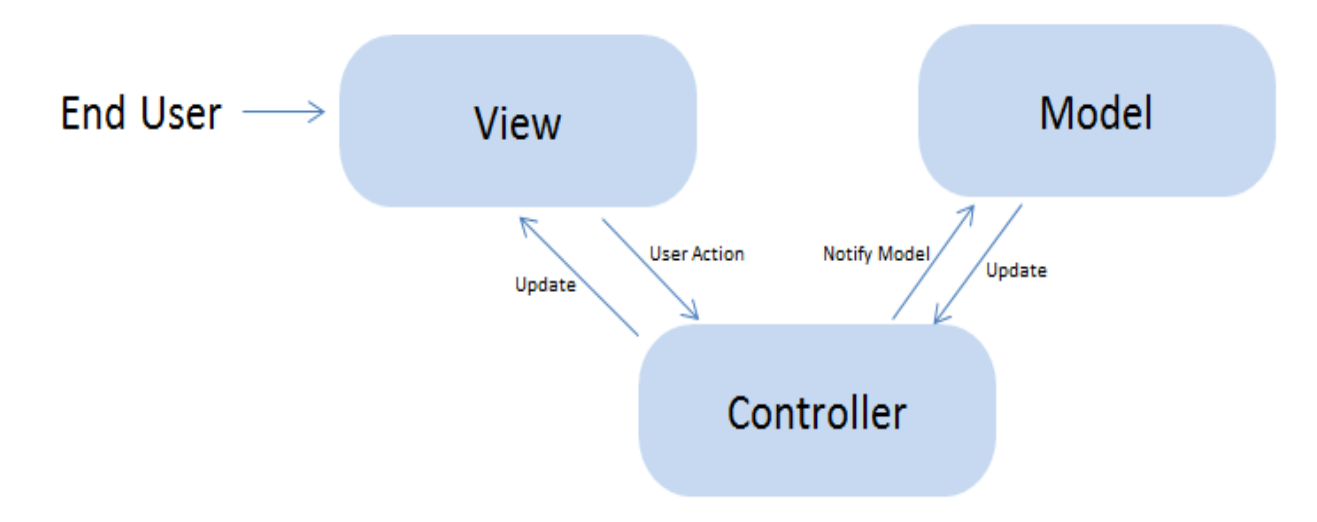

# **1.3.1 Application Layouts**

A layout defines the visual structure for a user interface, such as the UI for an activity or appwidget. You can declare a layout in two ways:

**DECIATE UI elements in XML**. Android provides a straightforward XML vocabulary that corresponds to the View classes and subclasses, such as those for widgets and layouts.

**Instantiate layout elements at runtime**. Your application can create View and ViewGroup objects (and manipulate their properties) programmatically.

The Android framework gives you the flexibility to use either or both of these methods for declaring and managing your application's UI. For example, you could declare your application's default layouts in XML, including the screen elements that will appear in them and their properties. You could then add code in your application that would modify the state of the screen objects, including those declared in XML, at run time.

 $\square$  You should also try the Hierarchy Viewer tool, for debugging layouts — it reveals layout property values, draws wireframes with padding/margin indicators, and full rendered views while you debug on the emulator or device.  $\Box$  The layout opt tool lets you quickly analyze your layouts and hierarchies for inefficiencies or other problems.

The advantage to declaring your UI in XML is that it enables you to better separate the presentation of your application from the code that controls its behavior. Your UI descriptions are external to your application code, which means that you can modify or adapt it without having to modify your source code and recompile. For example, you can create XML layouts for different screen orientations, different device screen sizes, and different languages. Additionally, declaring the layout in XML makes it easier to visualize the structure of your UI, so it's easier to debug problems. As such, this document focuses on teaching you how to declare your layout in XML. If you're interested in instantiating View objects at runtime, refer to the ViewGroup and View class references.

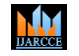

# **International Journal of Advanced Research in Computer and Communication Engineering**

**ISO 3297:2007 CertifiedImpact Factor 8.102Vol. 12, Issue 4, April 2023**

#### **DOI: 10.17148/IJARCCE.2023.12464**

In general, the XML vocabulary for declaring UI elements closely follows the structure and naming of the classes and methods, where element names correspond to class names and attribute names correspond to methods. In fact, the correspondence is often so direct that you can guess what XML attribute corresponds to a class method, or guess what class corresponds to a given XML element. However, note that not all vocabulary is identical. In some cases, there areslight naming differences. For example, the EditText element has a text attribute that corresponds to EditText.setText().

# **Application Activity**

An activity is a single, focused thing that the user can do. Almost all activities interact with theuser, so the Activity class takes care of creating a window for you in which you can place your UI with setContentView(View). While activities are often presented to the user as full-screen windows, they can also be used in other ways: as floating windows (via a theme with windowIsFloating set) or embedded inside of another activity (using ActivityGroup).

### **II. LITERATURE SURVEY**

# **1. A SURVEY ON ANDROID APPLICATIONS FOR PERSONAL SECURITY**

An application, used in emergency situations such as kidnap, accident, the person is following somebody or in case you get lost. No one has the time to dial an emergency number when they are in danger. In Existing System, there are many applications for finding GPS location and send it to dear ones (Parents or Friends) mobile number, but it has many drawbacks, firstly it doesn't give the details affected user (image). Secondly, there is no trust ability for data, if parents or friends are away from that location, then the whole process will be failed. Hence it is proposed a system for people safety. If the user touch the application, within few seconds the app will executed automatically. It automatically turns on the camera and capture environment image. Then it picks up the user's exact GPS location (Current position) and shares the environmental image along with the location to the nearest helpers (Ambulance, Police Station…etc) and also the main feature is that the helper will get the details (Image, address and personal information). Because of this feature fake details can be avoided. In the proposed system, the nearest helpers can be detected using cloud crawling according to the affected users.

#### **2. Stay Safe Application - International Research Journal of Engineering and Technology (IRJET)**

Stay Safe Application is an innovative safety application for women, senior citizens and anyone who needs assistance in an urgent situation. Women all over the world are facing a lot of physical harassment in public places such as railway-bus stands, foot paths etc. There is a need of advanced women security system to provide the safety measure in public places as well as travelling alone through public transports. This paper proposed a new model for the women security in public places which aims to provide the 100% safe environment. Women's security is a critical issue in today's world and it is very much needed for everyone over such an issue. This paper describes a "Stay Safe Application" that provides the combination of GPS device and specialized software to track the location as well as provide alerts and messages with sending an image related with situation. Now a days due to recently happened cases such as rape by drivers or colleagues, burglary etc., employee security, especially women employee security has become very important. System uses the Global Positioning System technology to find out the location of person. The information of person provided by the device can be viewed on Google maps using Internet. The IT companies are looking forward to the security problem and require a system that will evaluate the problem of women employees' security working in night shifts. This paper focuses on the proposed model that can be used to deal with the problem of security issue of women employees using GPS and GSM based system

# **3. Stay Safe Application**

Mr. Indrajeet A. Mane, Miss. Jyotsna R. Babar, Miss. Snehal S. Patil, Miss. Sarika D. Pol Prof. Mrs. Nikita R. Shetty Stay Safe Application is an innovative safety application for women, seniors and anyone who needs help in emergency situations. Women around the world face a lot of physical harassment in public places such as train stops and sidewalks.To ensure security measures for women when traveling alone in public places and on public transport. advanced security system is required. This paper proposed a new model for women's safety in public spaces, aiming to create a 100% safe environment. Women's safety is an important issue in today's world and is highly needed by all regarding such issues. This document describes a "Stay Safe Application" that combines GPS devices and specialized software to track location, provide alerts and messages, and send situational images. Recently, recent incidents such as rapes and robberies by drivers and co-workers have made the safety of employees, especially women, very important. This system uses Global Positioning System technology to locate a person. Personal information provided by your device can be displayed on Google Maps over the internet.

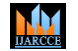

# **International Journal of Advanced Research in Computer and Communication Engineering**

### **ISO 3297:2007 Certified**  $\geq$  **Impact Factor 8.102**  $\geq$  **Vol. 12, Issue 4, April 2023**

### **DOI: 10.17148/IJARCCE.2023.12464**

IT companies are hungry for security issues and want a system to assess the security issues faced by women working night shifts. This paper focuses on a proposed model that can be used to address the safety concerns of female employees using GPS and GSM based systems.

# **4. WOMEN SAFETY APP**

Piyush Kharkat, Advait Kadu, Sharul Dhawane, Prof. Ashwini Yerlekar

Women's safety is an important issue in today's world and it is very important that all individuals take action regarding such issues. This document describes a GPS-based "women's safety system" that provides a combination of her GPS device and alerts and notifications with an emergency button when someone is in trouble. They may not have much time. All they have to do is shake their phone to generate an emergency signal.

#### **III. CONCLUSION**

Being safe is a necessity of time. The idea behind this project is to design an Android app that acts as a personal security system. This app can help you stay safe by addressing most of the critical issues people face. It also helps reduce crime rates.

#### **REFERENCES**

- [1] P.Kalyanchakravarthy1, T.Lakshmi2, R.Rupavathi2, S.Krishnadilip2, P.Lakshmankumar2" Android Based Safety Triggering Application" International Journal of Computer Science and Information Technologies, Vol. 5 (1), 2014, 646- 647
- [2] Bramarambika Thota, Udaya Kanchana Kumar .P," Sauver: An Android Application For Women Safety" International Journal Of Technology Enhancements And Emerging Engineering Research, Vol 3, Issue 05
- [3] Mr. Magesh Kumar.S1, Mr.Raj Kumar.M2" Iprob Emergency Application For Women" International Journal of Scientific and Research Publications, Volume 4, Issue 3, March 2014 1 ISSN 2250-3153
- [4] Abhijit Paradkar and Deepak Sharma, "All in one Intelligent Safety System for Women Security" International Journal of Computer Applications (0975 – 8887) Volume 130 – No.11, November2015
- [5] Ravi Sekhar Yarrabothu And Bramarambika Thota "Abhaya: An Android App For The Safety Of Women"
- [6] Mane, I. A., Babar, J. R., Patil, S. S., Pol, S. D., & Shetty, N. R. (2016). Stay safe application, In International Research Journal of Engineering and Technology (IRJET), SJ Avenue (Vol. 3, No. 5, pp. 2157-2160).
- [7] Miriyala, G. P., Sunil, P. V. V. N. D. P., Yadlapalli, R. S., Pasam, V. R. L., Kondapalli, A. T., & Miriyala, A. (2016), Smart intelligent security system for 11 women. International Journal of Electronics and Communication Engineering & Technology (IJECET),
- [8] Paradkar, A., & Sharma, D. (2015), All in one intelligent safety system for women security, International journal of computer applications, 130(11), 33-40.
- [9] Cohn, C., Kinsella, H., & Gibbings, S. (2004), Women, peace and security resolution 1325. International Feminist Journal of Politics, 6(1), 130-140.
- [10] Yarrabothu, Ravi Sekhar, and Bramarambika Thota. "Abhaya: An Android App for the intelligent safety safety of women", In 2015 Annual IEEE India Conference (INDICON), pp. 1-4, IEEE, 2015.